# Box2D

Collision Module Dynamics Module

# **Collision Module**

Collision Module zawiera kod i struktury danych do wykrywania kolizji. Organizacja modułu:

- b2BroadPhase.cpp
- $\triangleright$  h?BroadPhase.h
- $\triangleright$  b2CollideCircle.cpp
- $\triangleright$  b2CollideEdfe.cpp
- $\triangleright$  b2CollidePolygon.cpp
- $\triangleright$  b2Collision.cpp
- $\triangleright$  b2Collision.h
- $\triangleright$  b2Distance.cpp
- $\triangleright$  h<sub>2</sub>Distance.h
- b2DynamicTree.cpp
- b2DynamicTree.h
- $\triangleright$  b2TimeOfImpact.cpp
- b2TimeOfImpact.h

# **Shapes**

- b2ChainShape.cpp
- b2ChainShape.h
- b2CircleShape.cpp
- b2CircleShape.h
- b2EdgeShape.cpp
- b2Edgeshape.h
- b2PolygonShape.cpp
- b2PolygonShape.h
- b2Shape.h

Klasa b2Shape jest klasą bazową dla czterech klas konstruujących geometryczny opis obiektów.

#### **b2CircleShape**

Klasa konstruująca kształt kół (nie okręgów!). Do opisu kształtu koła wystarczy podanie promienia, domyślnie centrum masy znajduje się w środku obiektu.

Kod tworzący koło o średnicy 2 jednostek:

b2CircleShape circle; circle.m\_radius = 2.0f; circle.m\_p.Set(2.0f, 3.0f);

# b2PolygonShape

Klasa konstruująca wielokąt zamknięty, którego wnętrze jest częścią obiektu. Do opisu kształtu podaje się listę punktów, które będą tworzyć dany wielokąt.

Przy tworzeniu wielokąta musi być spełnionych kilka warunków:

- Wierzchołki muszą być podawane w kolejności odwrotnej do ruchu wskazówek zegara (CCW)
- Liczba wierzchołków musi być w przedziale od 3 do 8
- Odległość między wierzchołkami musi być większa niż kwadrat z wartości b2\_linearSlop(0.005f)
- Opisywany wielokąt musi być wypukły

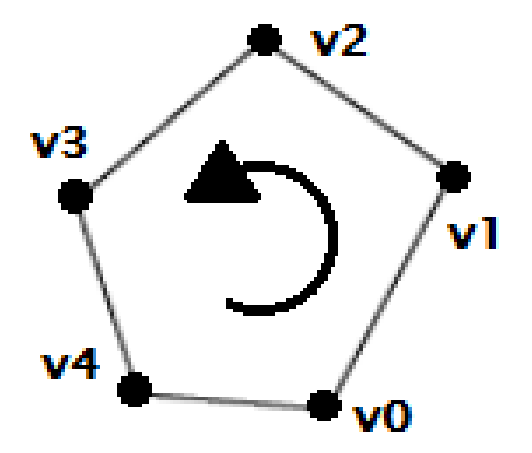

Przykładowy kod tworzący wielokąt ( tutaj trójkąt):

```
b2Vec2 vertices[3]; // tablica wierzchołków
vertices[0].Set(0.0f, 0.0f);
vertices[1].Set(1.0f, 0.0f);
vertices[2].Set(0.0f, 1.0f);
int32 count =3;
```
b2PolygonShape polygon; // tworzymy wielokąt polygon.Set(vertices, count);

Istnieje również pomocnicza metoda tworząca prostokątny kształt – zamiast Set() można użyć metody:

polygon.SetAsBox(float half\_width, float half\_height);

lub drugiej wersji pozwalającej na nieco większą kontrolę nad pozycją i orientacją tworzonego prostokąta:

polygon.SetAsBox(float hald width, float half height, const b2Vec2& center, float angle);

### b2EdgeShape

Klasa konstruująca odcinek. Odcinki mogą wchodzić w kolizję z okręgami oraz wielokątami, ale nie mogą z innymi odcinkami.

Przykładowy kod:

b2Vec2 v1(0.0f, 0.0f); b2Vec2 v2(1.0f, 0.0f);

b2EdgeShape edge; edge.Set(v1,v2);

#### b2ChainShape

Klasa konstruująca łamaną z listy punktów. Wymagane jest, aby odległość między punktami była większa niż kwadrat z wartości b2\_linearSlop.

Przykładowy kod tworzący łamaną otwartą:

```
b2Vec2 vs[4];
vs[0].Set(1.7f, 0.0f); 
vs[1].Set(1.0f, 0.25f); 
vs[2].Set(0.0f, 0.0f); 
vs[3].Set(-1.7f, 0.4f);
```
b2ChainShape chain; chain.CreateChain(vs, 4);

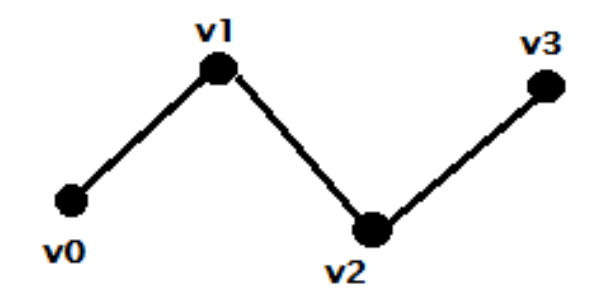

#### Tworzenie łamanej zamkniętej:

b2ChainShape chain; chain.CreateLoop(vs, 4);

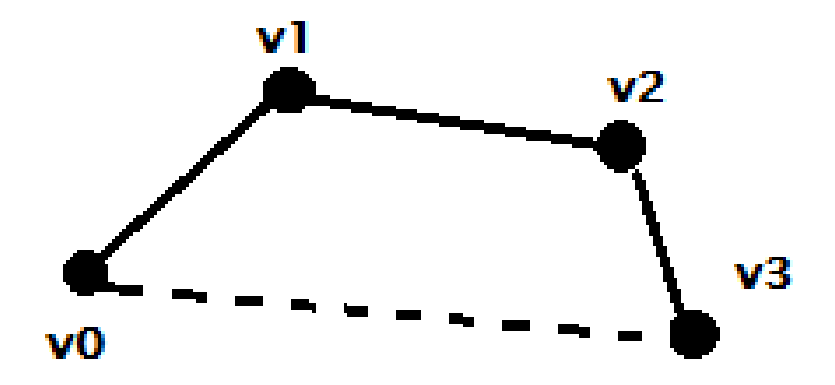

#### Shapes - Podsumowanie

Klasy b2CircleShape oraz b2PolygonShape tworzą obiekty, które mają określoną powierzchnię i mogą mieć przypisaną masę (warunek konieczny, aby ciało mogło mieć cechy ciała dynamicznego lub kinematycznego), a ich wnętrze jest również częścią obiektu.

Klasy b2EdgeShape oraz b2ChainShape tworzą obiekty nieposiadające powierzchni w sensie matematycznym, dlatego mogą być tylko ciałami statycznymi.

#### Kolizje w Box2D

# Odpytywanie ciał

Jedną z metod wykrywania kolizji w Box2D jest odpytywanie interesujących nas ciał, czy uczestniczyły w kolizji. Każde ciało ma listę, w której trzyma obiekty będące w stanie kolizji z odpytywanym ciałem. Listy w ciałach są aktualizowane w każdym kroku symulacji.

```
for(b2ContactEdge *ce = body->GetContactList(); 
     ce != NULL; ce = ce ->next)
     \left\{ \right.if(ce->contact->IsTouching())
        {
           ce->other; // ciało, z którym koliduje odpytywany obiekt 
        }
     }
```
Ciało znajduję się na liście kolizji już w momencie, kiedy ich obrysy prostokątne AABB (Axis Aligned Bounding Box) nakładają się na siebie.

AABB wykorzystuje się ze względu na szybkość i prostotę wykonywania testów na nakładanie się prostokątów na siebie.

### Pobieranie listy kolizji

Ta metoda sprawdzania kolizji pobiera listę wszystkich kolizji występujących w danym kroku w symulowanym świecie.

Lista zamiast b2ContactEdge ( metoda odpytywania ciał ) zwraca obiekt b2Contact.

```
for(b2Context *c = m_word->GetContext();ce != NULL; ce = ce->next)
    {
     if(c->IsTouching())
      {
        //para kolidujących ciał
       b2Body *bodyA = c->GetFixtureA()->GetBody();
       b2Body *bodyB = c->GetFixtureB()->GetBody();
      }
    }
```
### Nasłuchiwanie kolizji

Inną metodą jest zastosowanie obiektu nasłuchiwania kolizji – b2ContactListener.

Box2D pozwala na zarejestrowanie takiego obiektu metodą:

b2World::SetContactListener (b2ContactListener\* contactListener);

W przypadku kolizji wywołuje, w zależności od sytuacji, jedną z czterech metod.

Metody klasy b2ContactListener:

▶ BeginContact (b2Contact\*)

Jest wywoływana, gdy następuję kontakt między dwoma ciałami

▶ EndContact(b2Contact\*)

Jest wywoływana, gdy ciała tracą kontakt

▶ PreSolve(b2Contact\*, b2Manifold\*)

Jest wywoływana przed obliczeniami związanymi z reakcją ciał na kontakt (prędkością, odbiciem, tarciem, itp.)

▶ PostSolve(b2Contact\*, b2ContactImpulse\*)

Jest wywoływana po obliczeniach związanych z kontaktem ciał.

#### Raycasting

Raycasting polega na odpytywaniu obiektu świata, na jakie obiekty w świecie trafia zdefiniowany promień.

Void b2World::RayCast(b2RayCastCallback\* callback, const b2Vec2& point1, const b2Vec2& point2);

#### Nachodzenie objektów

Do sprawdzenia, czy dwa obiekty AABB nachodzą na siebie, można wykorzystać funkcję:

Bool b2testOverlap(const b2AABB& aabb\_0, const b2AABB& aabb\_1);

Aby sprawdzić, czy dwa obiekty geometryczne b2Shape nakładają się na siebie, można wykorzystać powyższą metodę w przeciążonej wersji.

Bool b2testOverlap(const b2Shape\* shapeA, int32 indexA, const b2Shape\* shapeB, int32 indexB, const b2Transform& xfA, const b2Transform& xfB);

### **Dynamics Module**

Dynamics Module definiuje zasady świata fizycznego.

Organizacja modułu:

- b2Body.cpp
- $\triangleright$  b2Body.h
- b2ContactManager.cpp
- b2ContactManager.h
- $\triangleright$  b2Fixture.cpp
- $\triangleright$  h?Fixture.h
- $\triangleright$  b2Island.cpp
- $\triangleright$  b2Island.h
- $\triangleright$  b2TimeStep.h
- $\triangleright$  b2World.cpp
- $\triangleright$  b2World.h
- $\triangleright$  b2WorldCallbacks.cpp
- b2WorldCallback.h